# The **parselines**<sup>∗</sup> package

**a simple line parser for TeX (**FC**)**

<florent.chervet at free.fr>

## 2010/10/23 – version 1.1

#### **Abstract**

parselines provides an environment **parse lines** which applies a macro to each line of the input between \begin{parse lines} and \end{parse lines}.

There is also a macro: \dofilebyline: its purpose is to expand a user-defined macro \do with one parameter (the line) on each line of a given text file.

This packages requires  $\varepsilon$ -T<sub>E</sub>X and no other package.

# **Contents**

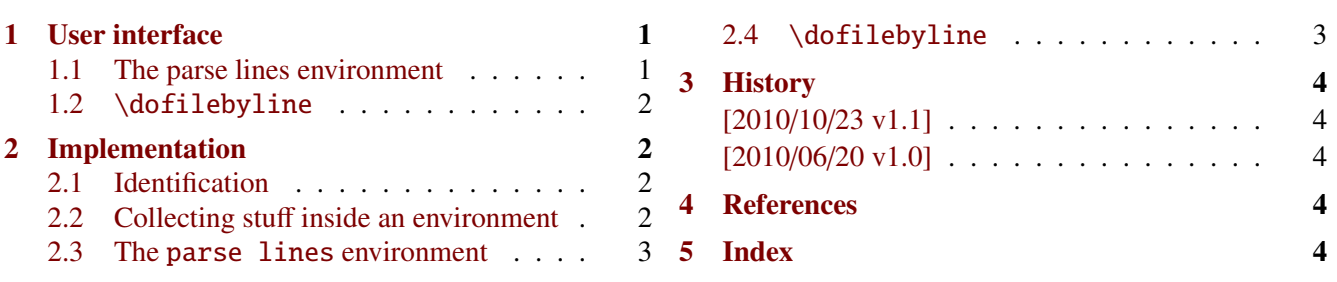

# <span id="page-0-0"></span>**1 User interface**

#### <span id="page-0-1"></span>**1.1 The** parse lines **environment**

```
\begin{equation}[\langle \text{parse lines}\rangle]\{ \langle \text{initalisation}\rangle]\{ \langle \text{repplacement text of a macro with 1 parameter}\rangle\} \end{equation}\end{\sqrt{\text{parse lines}}}
```
Example (with xcolor) – inside the environment  $\row$  expands to the current row number (stored in  $\count$ ):

```
\definecolorseries{serie}{rgb}{last}{Goldenrod}{DarkSeaGreen}
\resetcolorseries[3]{serie}
\begin{parse lines}{\color{serie!!+}''#1''\par}
   This is a nice little package
   and I really don't know
   What to do with it !
   May be tomorrow...
\end{parse lines}
                                                            "This is a nice little package"
                                                            "and I really don't know"
                                                            "What to do with it !"
                                                            "May be tomorrow..."
\begin{parse lines}{\row: #1\par}
   This is a nice little package
   and I really don't know
   What to do with it !
   May be tomorrow...
\end{parse lines}
                                                            1: This is a nice little package
                                                            2: and I really don't know
                                                            3: What to do with it !
                                                            4: May be tomorrow...
```
This documentation is produced with the DocStrip utility.

→ To get the documentation, run (thrice): pdflatex parselines.dtx To get the index, run: makeindex  $-$ s gind.ist parselines.idx  $\rightarrow$  To get the package, run: etex parselines.dtx run: etex parselines.dtx

The .dtx file is embedded into this pdf file thank to embedfile by H. Oberdiek.  $1/4$  $1/4$ 

# <span id="page-1-0"></span>**1.2** \dofilebyline

```
\dot{\{file\}}\dofilebyline* {\file-name}}
```
Expands the macro  $\text{d}o$  on each line of a given file.

Each line is read using the T<sub>E</sub>X primitive **\read**. By default, **\endlinechar** is suppressed (**\endlinechar=-1**) in order not to add a space at the end of each line read. If you do not want this behaviour, use the ∗ star form.

If the file does not exist, an error is displayed.

Example:

```
\def\do#1{\ifx\par#1\else \addto@hook\mytoken{#1}\fi}%
\dofilebyline{file name.tex}
```
In this example: \ifx\par**#1**\else will evaluate to false if **#1** is empty. Therefore, empty lines and double empty lines (equivalent to  $\parrow$  are not captured into the token  $\mathcal{N}$  mytoken.

# <span id="page-1-1"></span>**2 Implementation**

#### <span id="page-1-2"></span>**2.1 Identification**

The package namespace is **parselin@**.

```
1 (*package)
2 \NeedsTeXFormat{LaTeX2e}% LaTeX 2.09 can't be used (nor non-LaTeX)
3 [2005/12/01]% LaTeX must be 2005/12/01 or younger
4 \ProvidesPackage{parselines}
5 [2010/08/13 v1.0 - a simple line parser for TeX]
```
## <span id="page-1-3"></span>**2.2 Collecting stuff inside an environment**

```
6 \ifdefined\globtoks \globtoks\parselin@tk
7\else \newtoks\parselin@tk
8 \setminus fi9 \newcommand\CollectEnvir{}
10 \protected\def\CollectEnvir#1{%
11 \gdef\parselin@Finish{#1%
12 \expandafter{\the\parselin@tk}%
13 \global\let\parselin@Finish\@undefined}%
14 \ifx\parselin@tk#1\else
15 \expandafter\def\expandafter\parselin@Finish
16 \expandafter{\parselin@Finish\parselin@tk{}}%
17 \iint \text{relax}18 \expandafter\expandafter\expandafter\parselin@isatoken
19 \expandafter\meaning\expandafter#1\string\toks
20 \relax
21 \expandafter\gdef\expandafter\parselin@Finish
22 \expandafter{\expandafter\expandafter
23 \expandafter\def\expandafter\expandafter\expandafter
24 \parselin@Finish}%
25 \sqrt{fi}26 \parselin@tk{}\def\parselin@stack{b}\parselin@Collect@Body
27 }% \CollectEnvir
28 \long\def\parselin@Collect@Body#1\end#2{%
29 \edef\parselin@stack{\parselin@PushBegins#1\begin\end\expandafter\@gobble\parselin@stack}%
30 \ifx\parselin@stack\@empty
parselines [rev.1.1] 
c 2010 FC 2 / 4
```

```
31 \global\parselin@tk\expandafter{\the\parselin@tk#1}%
32 \aftergroup\parselin@Finish
33 \end{#2}%
34 \else
35 \parselin@tk\expandafter{\the\parselin@tk#1\end#2}%
36 \expandafter\parselin@Collect@Body % recurse
37 \quad \text{f}i
38 }% \parselin@Collect@Body
39 \long\def\parselin@PushBegins#1\begin#2{\ifx\end#2\else b\expandafter\parselin@PushBegins\fi}
40 \expandafter\def\expandafter\parselin@isatoken
41 \expandafter#\expandafter1\string\toks#2\relax{\detokenize{#2}\relax}%
```
## <span id="page-2-39"></span><span id="page-2-37"></span><span id="page-2-25"></span><span id="page-2-10"></span><span id="page-2-0"></span>**2.3 The** parse lines **environment**

```
42 \newenvironment{parse lines}[2][]
43 {%
44 #1%
45 \count@\z@\def\row{\number\count@}%
46 \def\parselin@ProcessLine##1{\advance\count@\@ne #2}%
47 \parselin@endlinechar{%
48 \text{def}~#1~{%
49 \ifx\parselin@@@@@@##1\relax
50 \else \parselin@ProcessLine{##1}\expandafter~%
51 \{f_i\}%
52 }%
53 \catcode\endlinechar\active
54 \CollectEnvir\parselin@tk
55 }
56 {%
57 \parselin@endlinechar{%
58 \parselin@tk\expandafter{\the\parselin@tk\parselin@@@@@@~}%
59 }\the\parselin@tk
60 }%
61 \long\def\parselin@endlinechar#1{\begingroup
62 \lccode'\~\endlinechar \lowercase{\endgroup#1}%
63 }% \parselin@endlinechar
64 \def\parselin@@@@@@{\parselin@@@@@@}
```
## <span id="page-2-43"></span><span id="page-2-35"></span><span id="page-2-34"></span><span id="page-2-33"></span><span id="page-2-23"></span><span id="page-2-22"></span><span id="page-2-7"></span><span id="page-2-4"></span><span id="page-2-1"></span>**2.4** \dofilebyline

```
65 \newread\parselin@read
66 \newrobustcmd*\dofilebyline{\let\parselin@Finish\@empty
67 \@ifstar
68 \parselin@dobyline
69 {\edef\parselin@Finish{\endlinechar\the\endlinechar\relax}%
70 \endlinechar\m@ne
71 \parselin@dobyline}%
72 }% \dofilebyline
73 \newrobustcmd\parselin@dobyline[1]{% #1 = file name
74 \IfFileExists{#1}
75 \parselin@do@byline
76 {\PackageError{parselines}
77 {No file #1 found !
78 \MessageBreak Your command \string\dobyline\space was ignored}\@eha
79 }%
80 }% \parselin@dobyline
81 \def\parselin@do@byline{%
82 \openin\parselin@read=\@filef@und%
83 \loop
84 \ifeof\parselin@read\else
85 \read\parselin@read to\@tempa
86 \expandafter\do\expandafter{\@tempa}%
87 \repeat
88 \parselin@Finish
```
<span id="page-3-4"></span><span id="page-3-3"></span>90 (/package)

## <span id="page-3-0"></span>**3 History**

## **[2010/10/23 v1.1]**

- \row counter added
- Better documentation.

## **[2010/06/20 v1.0]**

• First version.

## <span id="page-3-1"></span>**4 References**

[1] *The* docstrip *program*; 2009/09/25 v2.5d; [CTAN:macros/latex/base/](ftp://ftp.ctan.org/tex-archive/macros/latex/base/).

# <span id="page-3-2"></span>**5 Index**

Numbers written in italic refer to the page where the corresponding entry is described; numbers underlined refer to the code line of the definition; plain numbers refer to the code lines where the entry is used.

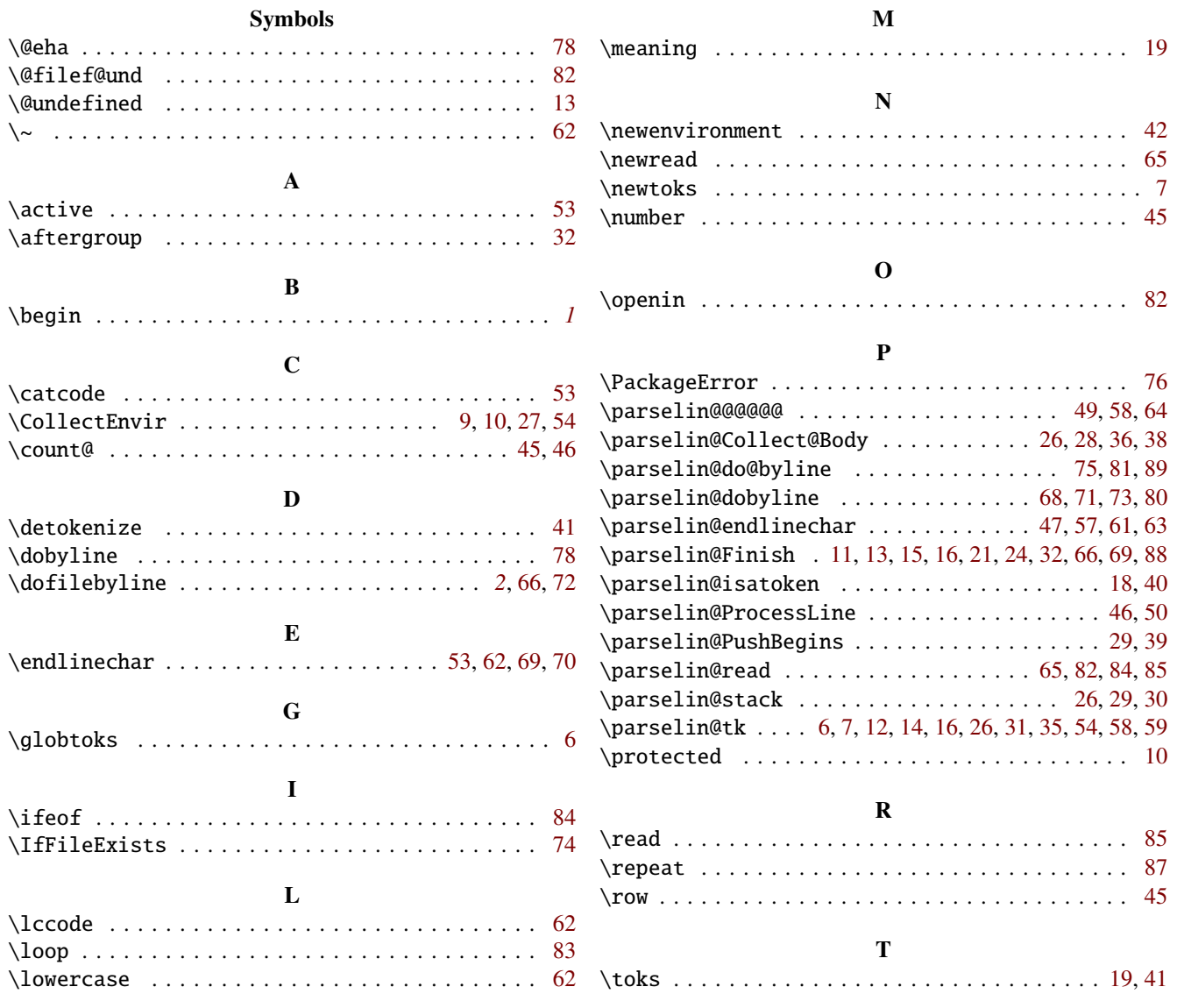